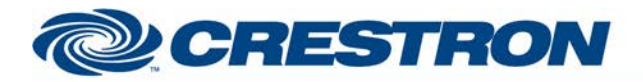

### **Partner: Polycom Model: SoundStructure Device Type: DSP**

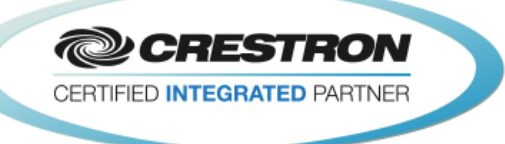

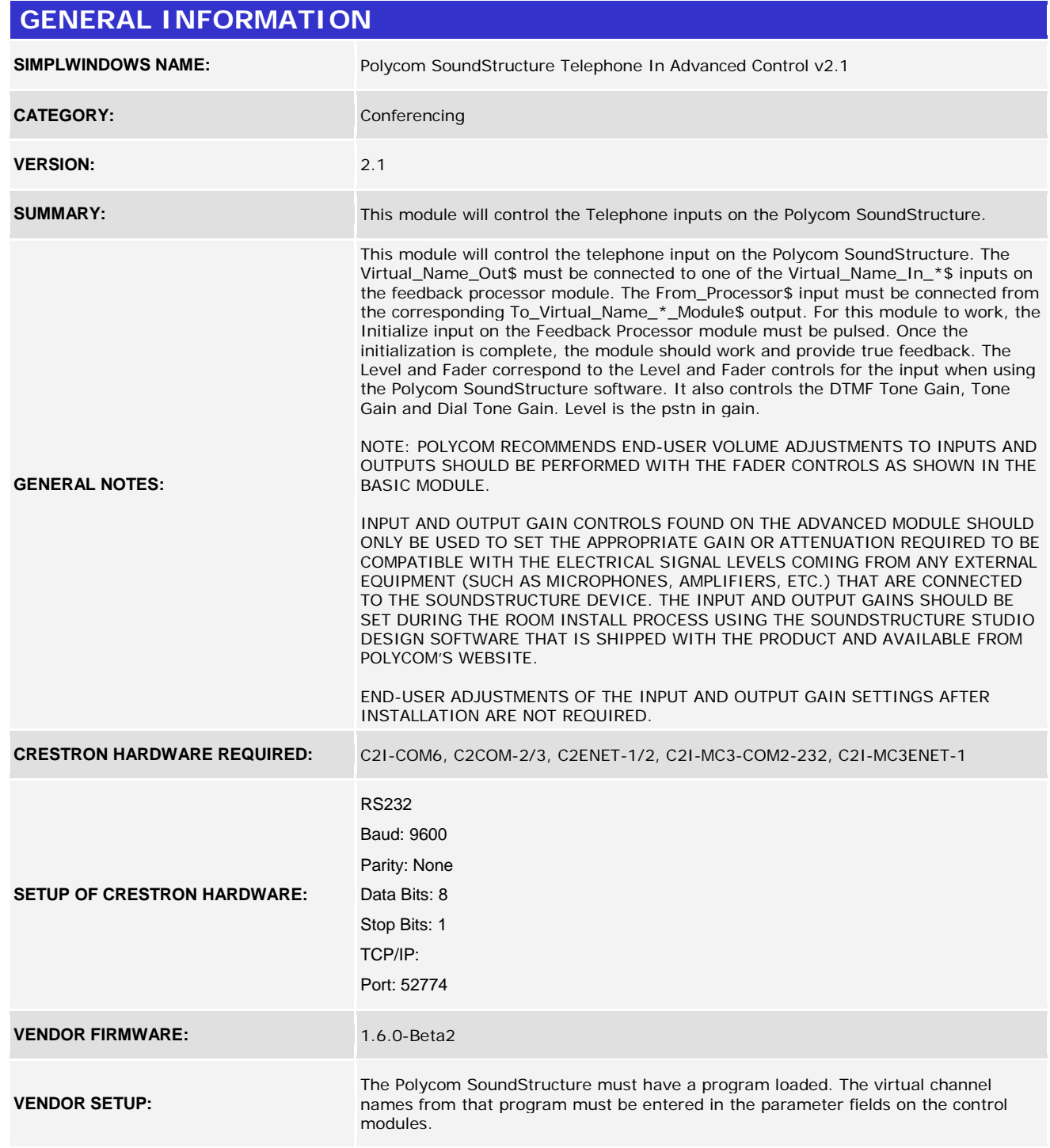

©2004 Crestron Electronics, Inc. 15 Volvo Drive · Rockleigh, NJ 07647 800.237.2041 / 201.767.3400

www.crestron.com

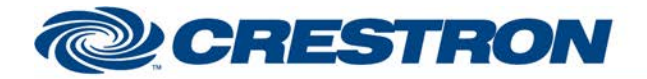

### **Partner: Polycom Model: SoundStructure Device Type: DSP**

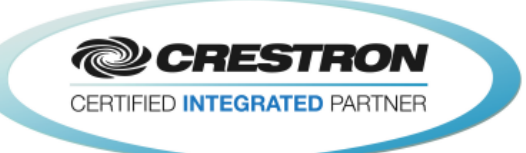

CABLE DIAGRAM: CNSP-121

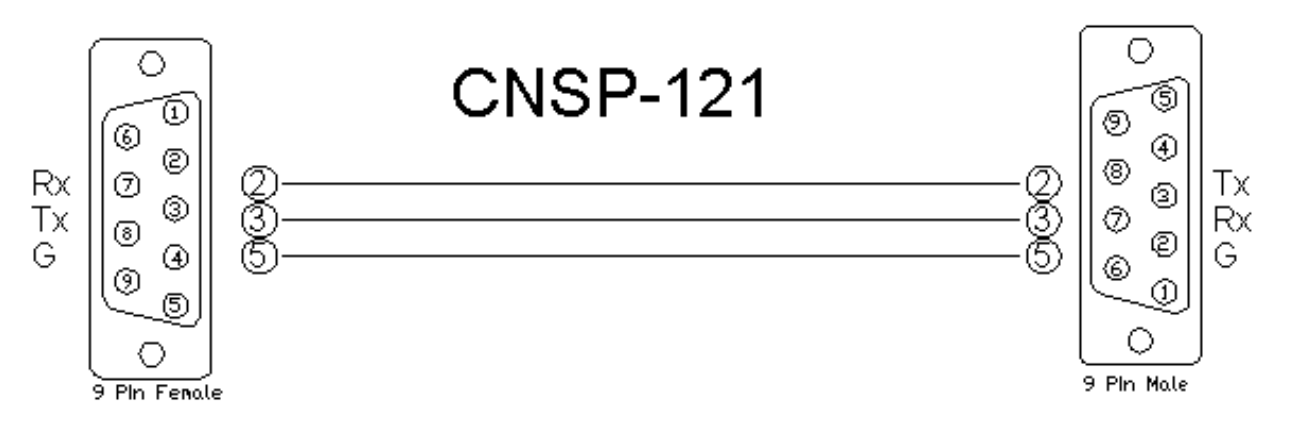

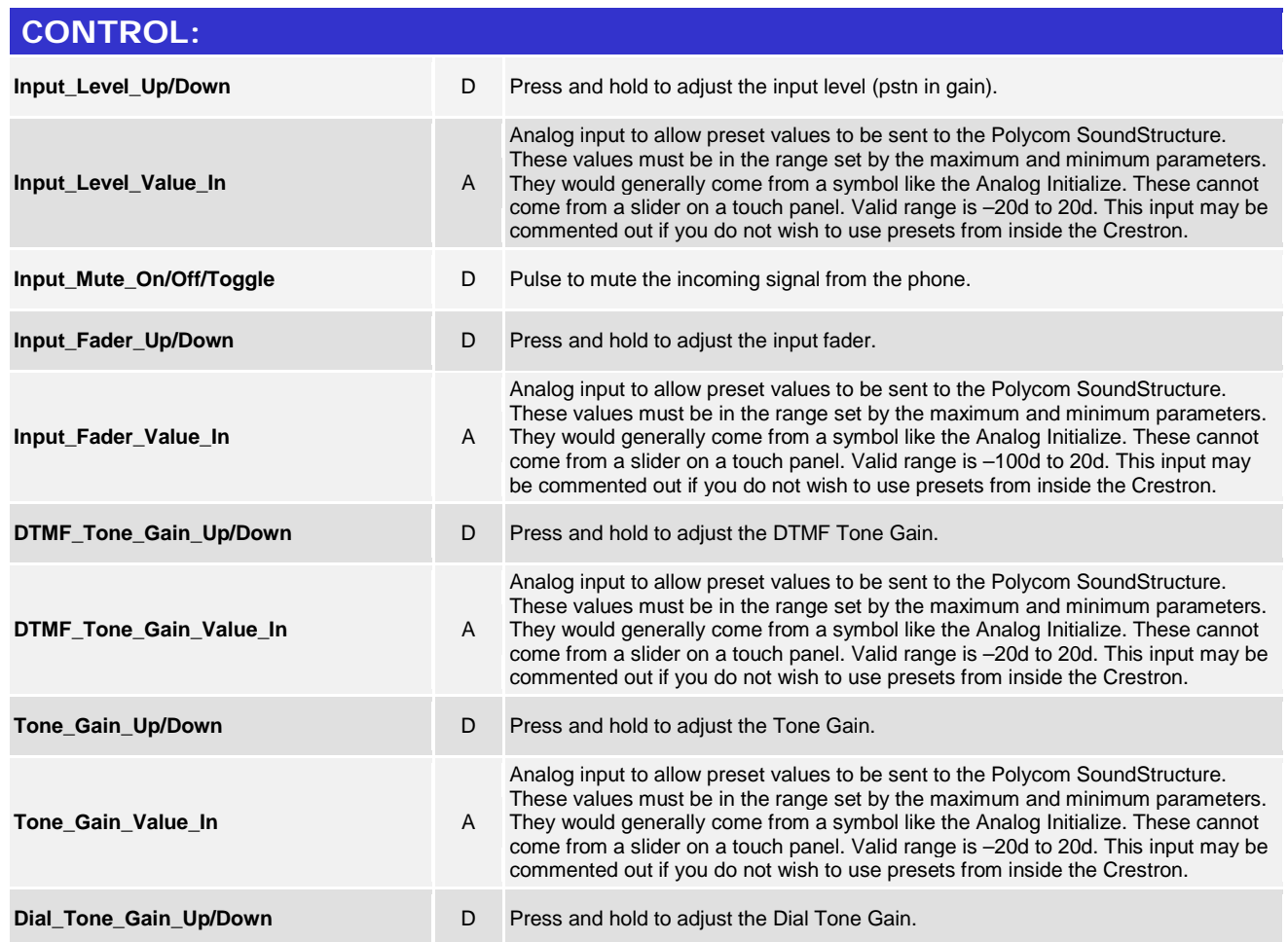

www.crestron.com

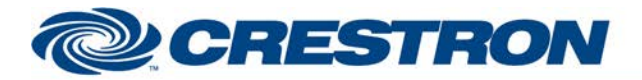

#### **Partner: Polycom** Model: SoundStructure **Device Type: DSP**

**@CRESTRON** CERTIFIED INTEGRATED PARTNER

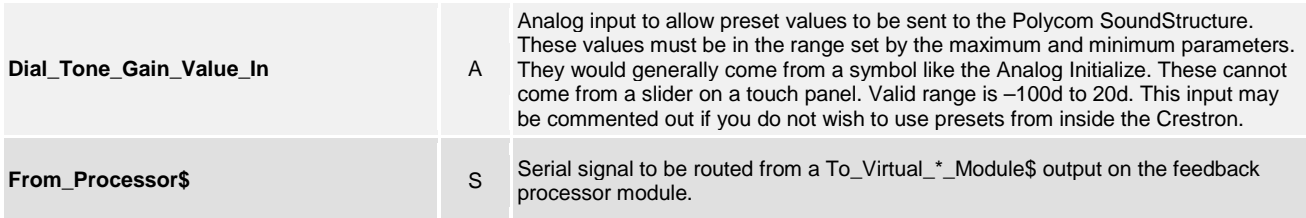

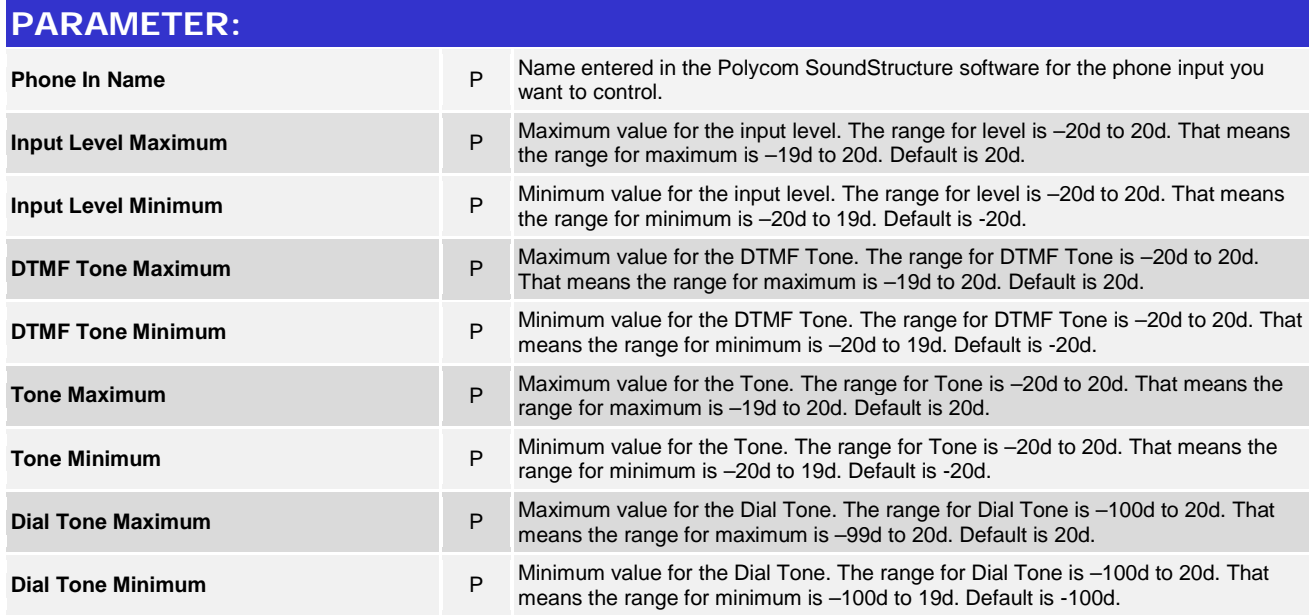

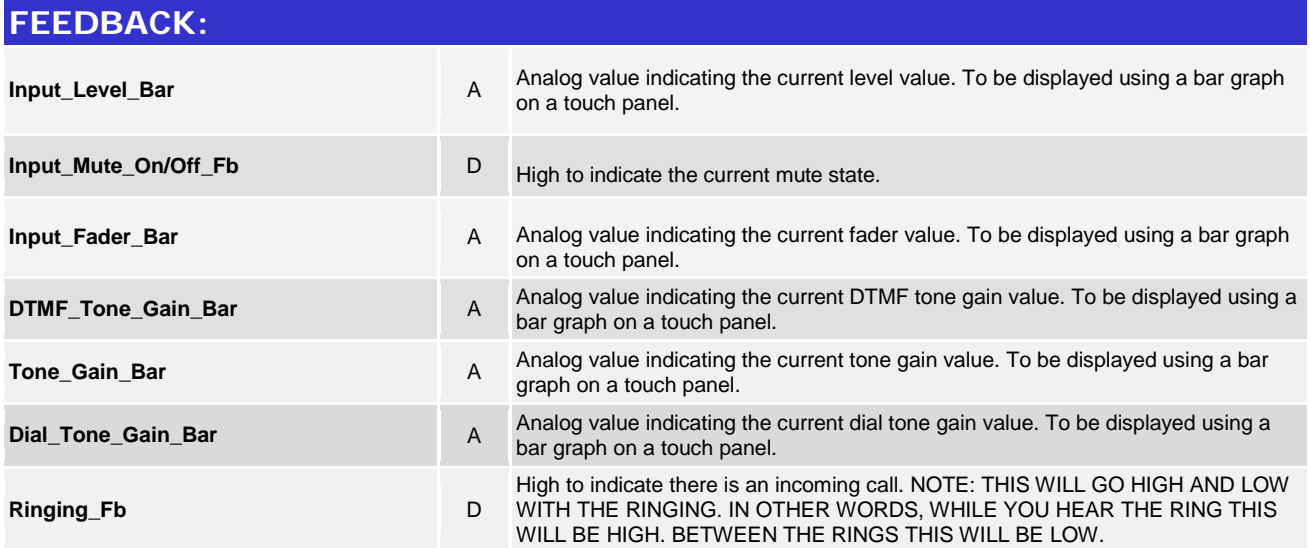

www.crestron.com

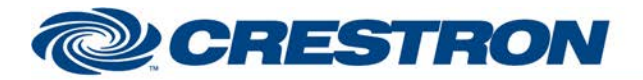

#### **Partner: Polycom Model: SoundStructure Device Type: DSP**

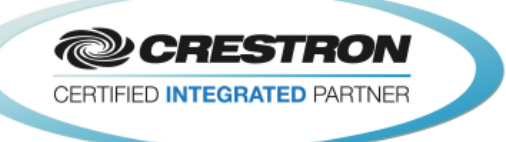

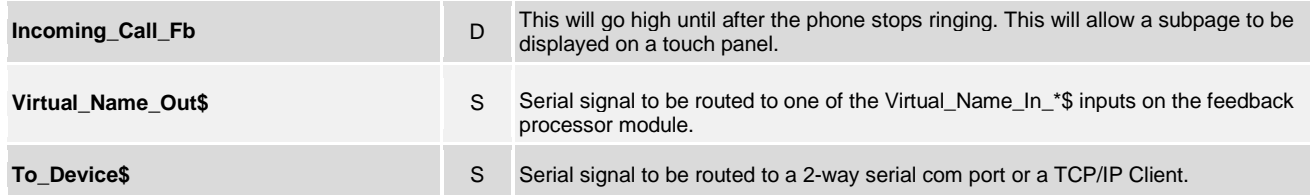

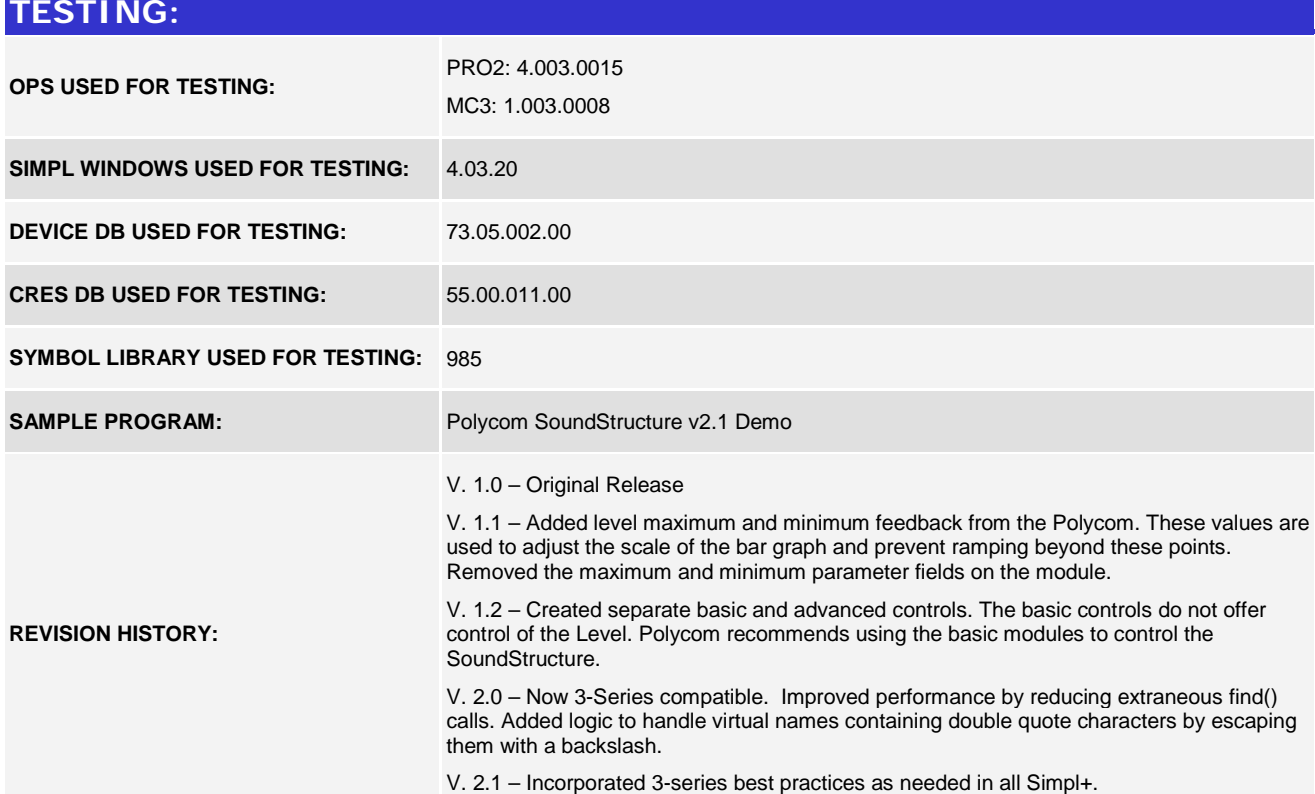

www.crestron.com